# **zict Documentation**

*Release 0.1.4*

**Matthew Rocklin**

**Apr 09, 2019**

## **Contents**

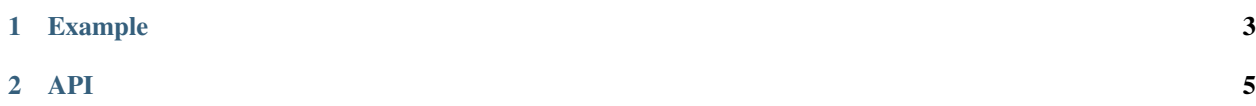

The dictionary / mutable mapping interface is powerful and multi-faceted.

- We store data in different locations such as in-memory, on disk, in archive files, etc..
- We manage old data with different policies like LRU, random eviction, etc..
- We might encode or transform data as it arrives or departs the dictionary through compression, encoding, etc..

To this end we build abstract MutableMapping classes that consume and build on other MutableMappings. We can compose several of these with each other to form intuitive interfaces over complex storage systems policies.

# CHAPTER 1

## Example

<span id="page-6-0"></span>In the following example we create an LRU dictionary backed by pickle-encoded, zlib-compressed, directory of files.

```
import pickle
import zlib
from zict import File, Func, LRU
a = File('myfile/', mode='a')
b = Func(zlib.compress, zlib.decompress, a)
c = Func(pickle.dumps, pickle.loads, b)
d = LRU(100, c)>>> d['x'] = [1, 2, 3]
>>> d['x']
[1, 2, 3]
```
# CHAPTER 2

### API

<span id="page-8-1"></span><span id="page-8-0"></span>**class** zict.buffer.**Buffer**(*fast*, *slow*, *n*, *weight=<function <lambda>>*, *fast\_to\_slow\_callbacks=None*, *slow\_to\_fast\_callbacks=None*) Buffer one dictionary on top of another

This creates a MutableMapping by combining two MutableMappings, one that feeds into the other when it overflows, based on an LRU mechanism. When the first evicts elements these get placed into the second. When an item is retrieved from the second it is placed back into the first.

#### **Parameters**

fast: MutableMapping

#### slow: MutableMapping

fast\_to\_slow\_callbacks: list of callables These functions run every time data moves from the fast to the slow mapping. They take two arguments, a key and a value

slow\_to\_fast\_callbacks: list of callables These functions run every time data moves form the slow to the fast mapping.

#### See also:

LRU

#### **Examples**

```
\Rightarrow fast = dict()
>>> slow = Func(dumps, loads, File('storage/')) # doctest: +SKIP
>>> def weight(k, v):
... return sys.getsizeof(v)
>>> buff = Buffer(fast, slow, 1e8, weight=weight) # doctest: +SKIP
```
**close**()

Release any system resources held by this object.

**items** ()  $\rightarrow$  list of D's (key, value) pairs, as 2-tuples

<span id="page-9-0"></span>**keys** ()  $\rightarrow$  list of D's keys

**values** ()  $\rightarrow$  list of D's values

**class** zict.file.**File**(*directory*, *mode='a'*) Mutable Mapping interface to a directory

Keys must be strings, values must be bytes

Note this shouldn't be used for interprocess persistence, as keys are cached in memory.

#### Parameters

directory: string

mode: string, ('r', 'w', 'a'), defaults to 'a'

#### **Examples**

```
>>> z = File('myfile') # doctest: +SKIP
>>> z['x'] = b'123' # doctest: +SKIP
>>> z['x'] # doctest: +SKIP
b'123'
```
Also supports writing lists of bytes objects

```
>>> z['y'] = [b'123', b'4567'] # doctest: +SKIP
>>> z['y'] # doctest: +SKIP
b'1234567'
```
Or anything that can be used with file.write, like a memoryview

 $\Rightarrow$   $z$ <sup>['data'] = np.ones(5).data # doctest: +SKIP</sup>

```
keys () \rightarrow list of D's keys
```
**class** zict.func.**Func**(*dump*, *load*, *d*)

Buffer a MutableMapping with a pair of input/output functions

#### **Parameters**

dump: callable Function to call on value as we set it into the mapping

load: callable Function to call on value as we pull it from the mapping

#### d: MutableMapping

#### **Examples**

```
>>> def double(x):
... return x * 2
```

```
>>> def halve(x):
... return x / 2
```

```
\Rightarrow d = \text{dict}()>>> f = Func(double, halve, d)
>>> f['x'] = 10
```
(continues on next page)

(continued from previous page)

<span id="page-10-0"></span>**>>>** d {'x': 20} **>>>** f['x'] 10.0

#### **close**()

Release any system resources held by this object.

**items** ()  $\rightarrow$  list of D's (key, value) pairs, as 2-tuples

**keys** ()  $\rightarrow$  list of D's keys

**values**() → list of D's values

**class** zict.lmdb.**LMDB**(*directory*)

Mutable Mapping interface to a LMDB database.

Keys must be strings, values must be bytes

**Parameters** 

#### directory: string

#### **Examples**

```
>>> z = LMDB('/tmp/somedir/') # doctest: +SKIP
\Rightarrow z['x'] = b'123' # doctest: +SKIP
>>> z['x'] # doctest: +SKIP
b'123'
```
**close**()

Release any system resources held by this object.

**items** ()  $\rightarrow$  list of D's (key, value) pairs, as 2-tuples

**keys** ()  $\rightarrow$  list of D's keys

**values** ()  $\rightarrow$  list of D's values

```
class zict.lru.LRU(n, d, on_evict=None, weight=<function <lambda>>)
     Evict Least Recently Used Elements
```
#### **Parameters**

n: int Number of elements to keep, or total weight if weight= is used

d: MutableMapping Dictionary in which to hold elements

on\_evict: list of callables Function::  $k, v \rightarrow$  action to call on key value pairs prior to eviction

weight: callable Function::  $k, v \rightarrow$  number to determine the size of keeping the item in the mapping. Defaults to  $(k, v) \rightarrow 1$ 

#### **Examples**

```
>>> lru = LRU(2, dict(), on_evict=lambda k, v: print("Lost", k, v))
>>> lru['x'] = 1
>>> lru['y'] = 2
```
(continues on next page)

(continued from previous page)

<span id="page-11-0"></span>**>>>** lru['z'] = 3 Lost x 1

#### **close**()

Release any system resources held by this object.

#### **evict**()

Evict least recently used key

This is typically called from internal use, but can be externally triggered as well.

Returns

k: key

v: value

w: weight

**items** ()  $\rightarrow$  list of D's (key, value) pairs, as 2-tuples

**keys** ()  $\rightarrow$  list of D's keys

**values** ()  $\rightarrow$  list of D's values

```
class zict.sieve.Sieve(mappings, selector)
```
Store values in different mappings based on a selector's output.

This creates a MutableMapping combining several underlying MutableMappings for storage. Items are dispatched based on a selector function provided by the user.

#### Parameters

#### mappings: dict of {mapping key: MutableMapping}

selector: callable (key, value) -> mapping key

#### See also:

Buffer

#### **Examples**

```
\Rightarrow \Rightarrow \text{small} = \{\}>>> large = DataBase() # doctest: +SKIP
>>> mappings = {True: small, False: large} # doctest: +SKIP
>>> def is_small(key, value): # doctest: +SKIP
       return sys.getsizeof(value) < 10000
>>> d = Sieve(mappings, is_small) # doctest: +SKIP
```
#### **close**()

Release any system resources held by this object.

**items** ()  $\rightarrow$  list of D's (key, value) pairs, as 2-tuples

**keys** ()  $\rightarrow$  list of D's keys

**values**() → list of D's values

```
class zict.zip.Zip(filename, mode='a')
     Mutable Mapping interface to a Zip file
```
Keys must be strings, values must be bytes

<span id="page-12-0"></span>**Parameters** 

filename: string

mode: string, ('r', 'w', 'a'), defaults to 'a'

#### **Examples**

```
>>> z = Zip('myfile.zip') # doctest: +SKIP
>>> z['x'] = b'123' # doctest: +SKIP
>>> z['x'] # doctest: +SKIP
b'123'
>>> z.flush() # flush and write metadata to disk # doctest: +SKIP
```
**items** ()  $\rightarrow$  list of D's (key, value) pairs, as 2-tuples

 $keys() \rightarrow list of D's keys$ 

**values** ()  $\rightarrow$  list of D's values

### Index

### B

Buffer (*class in zict.buffer*), [5](#page-8-1)

### C

close() (*zict.buffer.Buffer method*), [5](#page-8-1) close() (*zict.func.Func method*), [7](#page-10-0) close() (*zict.lmdb.LMDB method*), [7](#page-10-0) close() (*zict.lru.LRU method*), [8](#page-11-0) close() (*zict.sieve.Sieve method*), [8](#page-11-0)

# E

evict() (*zict.lru.LRU method*), [8](#page-11-0)

### F

File (*class in zict.file*), [6](#page-9-0) Func (*class in zict.func*), [6](#page-9-0)

### I

items() (*zict.buffer.Buffer method*), [5](#page-8-1) items() (*zict.func.Func method*), [7](#page-10-0) items() (*zict.lmdb.LMDB method*), [7](#page-10-0) items() (*zict.lru.LRU method*), [8](#page-11-0) items() (*zict.sieve.Sieve method*), [8](#page-11-0) items() (*zict.zip.Zip method*), [9](#page-12-0)

## K

keys() (*zict.buffer.Buffer method*), [5](#page-8-1) keys() (*zict.file.File method*), [6](#page-9-0) keys() (*zict.func.Func method*), [7](#page-10-0) keys() (*zict.lmdb.LMDB method*), [7](#page-10-0) keys() (*zict.lru.LRU method*), [8](#page-11-0) keys() (*zict.sieve.Sieve method*), [8](#page-11-0) keys() (*zict.zip.Zip method*), [9](#page-12-0)

### L

LMDB (*class in zict.lmdb*), [7](#page-10-0) LRU (*class in zict.lru*), [7](#page-10-0)

# S

Sieve (*class in zict.sieve*), [8](#page-11-0)

### V

values() (*zict.buffer.Buffer method*), [6](#page-9-0) values() (*zict.func.Func method*), [7](#page-10-0) values() (*zict.lmdb.LMDB method*), [7](#page-10-0) values() (*zict.lru.LRU method*), [8](#page-11-0) values() (*zict.sieve.Sieve method*), [8](#page-11-0) values() (*zict.zip.Zip method*), [9](#page-12-0)

# Z

Zip (*class in zict.zip*), [8](#page-11-0)